# **Question: 1**

Which two statements are true about scheduling operations in a pluggable database (PDB)? (Choose two.)

- A. Scheduler jobs for a PDB can be defined only at the container database (CDB) level.
- B. A job defined in a PDB runs only if that PDB is open.
- C. Scheduler attribute setting is performed only at the CDB level.
- D. Scheduler objects created by users can be exported or imported using Data Pump.
- E. Scheduler jobs for a PDB can be created only by common users.

**Answer: B,D**

# **Question: 2**

A complete database backup to media is taken for your database every day. Which three actions would you take to improve backup performance? (Choose three.)

A. Set the backup\_tape\_io\_slaves parameter to true.

B. Set the dbwr\_io\_slaves parameter to a nonzero value if synchronous I/O is in use.

C. Configure large pool if not already done.

D. Remove the rate parameter, if specified, in the allocate channel command.

E. Always use RMAN compression for tape backups rather than the compression provided by media manager.

F. Always use synchronous I/O for the database.

# **Answer: B,C,D**

### **Question: 3**

For which three pieces of information can you use the RMAN LIST command? (Choose three.)

A. stored scripts in the recovery catalog

- B. available archived redo log files
- C. backup sets and image copies that are obsolete
- D. backups of tablespaces
- E. backups that are marked obsolete according to the current retention policy

**Answer: A,B,D**

# **Question: 4**

You notice performance degradation in your production Oracle 12c database. You want to know what caused this performance difference.

Which method or feature should you use?

- A. Database Replay
- B. Automatic Database Diagnostic Monitor (ADDM) Compare Period report
- C. Active Session History (ASH) report
- D. SQL Performance Analyzer

#### **Answer: B**

# **Question: 5**

Which three statements are true about a job chain? (Choose three.)

- A. It can contain a nested chain of jobs.
- B. It can be used to implement dependency-based scheduling.
- C. It cannot invoke the same program or nested chain in multiple steps in the chain.
- D. It cannot have more than one dependency.
- E. It can be executed using event-based or time-based schedules.

# **Answer: A,B,E**

### **Question: 6**

Because of logical corruption of data in a table, you want to recover the table from an RMAN backup to a specified point in time.

Examine the steps to recover this table from an RMAN backup:

1. Determine which backup contains the table that needs to be recovered.

2. Issue the RECOVER TABLE RMAN command with an auxiliary destination defined and the point in time specified.

3. Import the Data Pump export dump file into the auxiliary instance.

4. Create a Data Pump export dump file that contains the recovered table on a target database. Identify the required steps in the correct order.

A. 1, 4, 3 B. 1, 2 C. 1, 4, 3, 2 D. 1, 2, 4

#### **Answer: B**

References:

### **Question: 7**

Examine the command:

SQL> RECOVER DATABASE USING BACKUP CONTROLFILE UNTIL CANCEL; In which two scenarios is this command required? (Choose two.)

- A. The current online redo log file is missing.
- B. A data file belonging to a noncritical tablespace is missing.
- C. All the control files are missing.
- D. The control file backup is older than the database backup.
- E. All the data files are missing.

**Answer: C,D**

References:

#### **Question: 8**

Which two are prerequisites for setting up Flashback Data Archive? (Choose two.)

A. Fast Recovery Area should be defined.

- B. Undo retention guarantee should be enabled.
- C. Supplemental logging should be enabled.
- D. Automatic Undo Management should be enabled.

E. All users using Flashback Data Archive should have unlimited quota on the Flashback Data Archive tablespace.

F. The tablespace in which the Flashback Data Archive is created should have Automatic Segment Space Management (ASSM) enabled.

**Answer: D,F**

#### **Question: 9**

The environmental variable oracle Base is set to  $/u$ 01/app/oracle and oracle home is set to /u01/app/oracle/product/12.1.0/db 1.

You want to check the diagnostic files created as part of the Automatic Diagnostic Repository (ADR). Examine the initialization parameters set in your database.

NAME TYPE VALUE ---------------- ------------------- -------------------

audit\_file\_dest string /u01/app/oracle/admin/eml2rep/adump

background\_dump\_dest string core\_dump\_dest string db\_create\_file\_dest string db\_recovery\_file\_dest string /u01/app/oracle/fast\_recovery\_area diagnostic\_dest string What is the location of the ADR base?

A. It is set to /u01/app/oracle/product:/12.1.0/db\_1/log.

B. It is set to /u01/app/oracle/admin/enl2r&p/adump.

C. It is set to /u01/app/oracle.

D. It is set to /u01/app/oracle/flash\_recovery\_area.

**Answer: C**

### **Question: 10**

You want to export the pluggable database (PDB) HR\_PDB1 from the multitenant container database (CDB) CDB1 and import it into the CDB2 CDB as the EMP\_PDB1 PDB.

Examine the list of possible steps required to perform the task:

- 1. Create a PDB named EMP\_PDB1.
- 2. Export the HR\_PDB1 PDB by using the FULL clause.
- 3. Open the EMP\_PDB1 PDB.
- 4. Mount the EMP\_PDB1 PDB.
- 5. Synchronize the EMP\_PDB1 PDB in restricted mode.
- 6. Copy the dump file to the Data Pump directory.
- 7. Create a Data Pump directory in the EMP\_PDB1 PDB.
- 8. Import data into EMP\_PDB1 with the FULL and REMAP clauses.

9. Create the same tablespaces in EMP\_PDB1 as in HR\_PDB1 for new local user objects.

Identify the required steps in the correct order.

A. 2, 1, 3, 7, 6, and 8 B. 2, 1, 4, 5, 3, 7, 6, 9, and 8 C. 2, 1, 3, 7, 6, 9, and 8 D. 2, 1, 3, 5, 7, 6, and 8

**Answer: C**

#### **Question: 11**

You wish to create jobs to satisfy these requirements:

1. Automatically bulk load data from a flat file.

2. Rebuild indexes on the SALES table after completion of the bulk load.

How would you create these jobs?

A. Create both jobs by using Scheduler raised events.

B. Create both jobs using application raised events.

C. Create one job to rebuild indexes using application raised events and another job to perform bulk load using Scheduler raised events.

D. Create one job to rebuild indexes using Scheduler raised events and another job to perform bulk load by using events raised by the application.

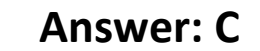

### **Question: 12**

Your Oracle 12c multitenant container database (CDB) contains multiple pluggable databases (PDBs). In the PDB HR\_PDB, the common user C##ADMIN and the local user B\_ADMIN have only the CONNECT privilege.

You create a common role C##ROLE1 with the CREATE ANY TABLE and SELECT ANY TABLE privileges. You then execute the commands:

SQL> GRANT c##rolel TO c##admin CONTAINER=ALL; SQL> CONN sys/oracle@HR PDB as sysdba SQL> GRANT c##rolel TO b admin CONTAINER=CURRENT;

Which two statements are true? (Choose two.)

A. C##ADMIN can create and select any table, and grant the C##ROLE1 role to users only in the root container.

B. B\_ADMIN can create and select any table in both the root container and HR\_PDB.

C. C##ADMIN can create and select any table in the root container and all the PDBs.

D. B\_ADMIN can create and select any table only in HR\_PDB.

E. The GRANT c##role1 TO b\_admin command returns an error because CONTAINER should be set to ALL.

**Answer: C,D**

#### **Question: 13**

Examine the commands executed in the root container of your multitenant container database (CDB) that has multiple pluggable databases (PDBs):

SQL> CREATE USER c##a\_admin IDENTIFIED BY orcl123;

SQL> CREATE ROLE c##role1 CONTAINER=ALL;

SQL> GRANT CREATE VIEW TO C##roleI CONTAINER=ALL;

SQL> GRANT c##role1 TO c##a\_admin CONTAINER=ALL;

SQL> REVOKE c##role1 FROM c##a\_admin;

What is the result of the revoke command?

A. It executes successfully and the c##role1 role is revoked from the c##a\_admin user only in the root container.

B. It fails and reports an error because the container=all clause is not used.

C. It executes successfully and the c##rocl1 role is revoked from the c##a\_admin user in the root database and all the PDBs.

D. It fails and reports an error because the container=current clause is not used.

# **Answer: B**

# **Question: 14**

Examine the RMAN command: RMAN> CONFIGURE ENCRYPTION FOR DATABASE ON; RMAN> BACKUP DATABASE PLUS ARCHIVELOG; Which prerequisite must be met before accomplishing the backup?

A. The password for the encryption must be set up.

B. Oracle wallet for the encryption must be set up.

C. All the tablespaces in the database must be encrypted.

D. Oracle Database Vault must be enabled.

# **Answer: B**

# **Question: 15**

A database is running in ARCHIVELOG mode. The database contains locally managed tablespaces. Examine the RMAN command:

RMAN> BACKUP AS COMPRESSED BACKUPSET SECTION SIZE 1024M DATABASE;

Which statement is true about the execution of the command?

A. The backup succeeds only if all the tablespaces are locally managed.

B. The backup succeeds only if the RMAN default device for backup is set to disk.

C. The backup fails because you cannot specify section size for a compressed backup.

D. The backup succeeds and only the used blocks are backed up with a maximum backup piece size of 1024 MB.

**Answer: D**

**Question: 16**

In your database, the tbs percent used parameter is set to 60 and the tbs percent free parameter is set to 20.

Which two storage-tiering actions might be automated when using Information Lifecycle Management (ILM) to automate data movement? (Choose two.)

A. The movement of all segments to a target tablespace with a higher degree of compression, on a different storage tier, when the source tablespace exceeds tbs percent used

B. Setting the target tablespace to read-only after the segments are moved

C. The movement of some segments to a target tablespace with a higher degree of compression, on a different storage tier, when the source tablespace exceeds T3S percent used

D. Taking the target tablespace offline after the segments are moved

E. The movement of some blocks to a target tablespace with a lower degree of compression, on a different storage tier, when the source tablespace exceeds tbs percent used

**Answer: B,C**

### **Question: 17**

You want to consolidate backup information and centrally manage backup and recovery scripts for multiple databases running in your organization.

Which two backup solutions can be used? (Choose two.)

- A. RMAN recovery catalog
- B. RMAN Media Management Library
- C. Enterprise Manager Cloud Control
- D. Enterprise Manager Database Express
- E. Oracle Secure Backup

**Answer: A,C**

#### **Question: 18**

You want RMAN to make duplicate copies of data files when using the BACKUP command. What must you set using the RMAN CONFIGURE command to achieve this?

- A. MAXSETSIZE TO 2;
- B. DEVICE TYPE DISK PARALLELISM 2 BACKUP TYPE TO BACKUPSET;
- C. CHANNEL DEVICE TYPE DISK FORMAT '/disk1/%U' , '/disk2/%U';
- D. DATAFILE BACKUP COPIES FOR DEVICE TYPE DISK TO 2;

**Answer: D**